# **СИЛАБУС КУРСУ**

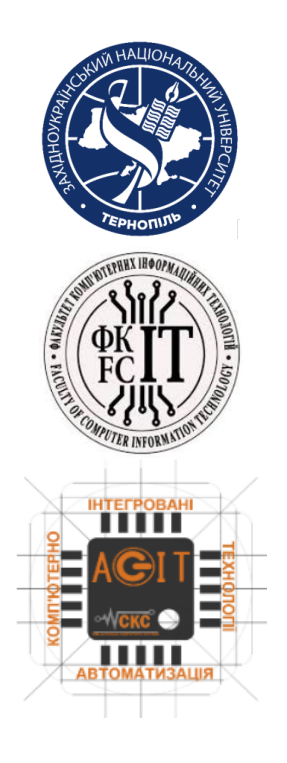

## **ПРОГРАМУВАННЯ МОБІЛЬНИХ ПРИСТРОЇВ**

**Ступінь вищої освіти –** бакалавр **Спеціальність** 174 «Автоматизація, комп'ютерно-інтегровані технології та робототехніка» **Освітньо-професійна програма** «Автоматизація та комп'ютерно-інтегровані технології»

**Кредитів:** 5 **Мова викладання:** українська

**Керівник курсу:** к.т.н., ст.викладач Олег ЗАСТАВНИЙЦ **Контактна інформація:** ozm@wunu.edu.ua

#### **Опис дисципліни**

Дисципліна " Програмування мобільних пристроїв " покликана познайомити студентів із основними поняттями щодо технологій створення додатків, які базуються на сучасних мобільних платформах і техніки їх застосування. А також набуття необхідних навиків і вмінь практичного вирішення питань проектування користувацьких інтерфейсів та побудови бізнес логіки додатків та їх взаємодії з мережею інтернет та базами даних

Завдання дисципліни полягає у надбанні необхідних теоретичних знань та практичних навичок програмування мобільних пристроїв, зокрема мобільних пристроїв на базі операційної системи Android та їх використання при проектування комп'ютеризованих систем управління та автоматики.

#### **Структура курсу**

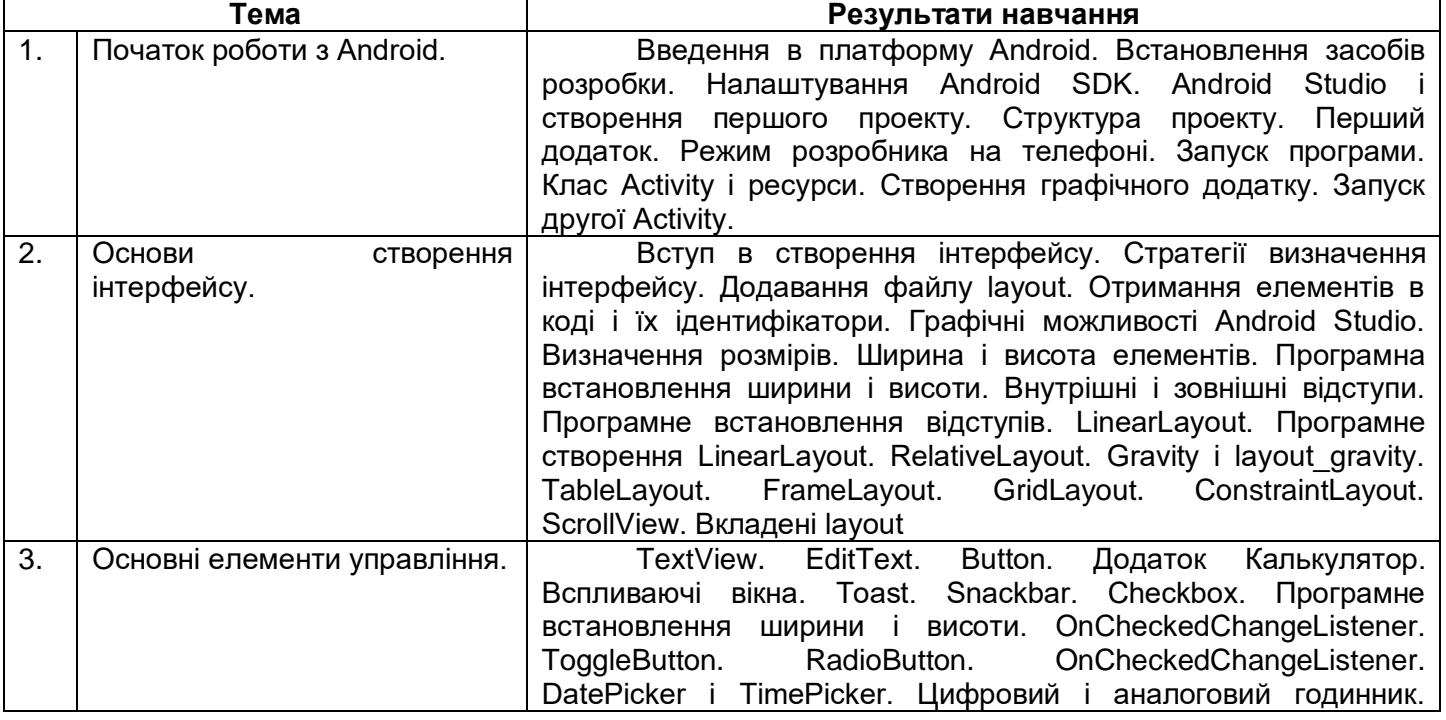

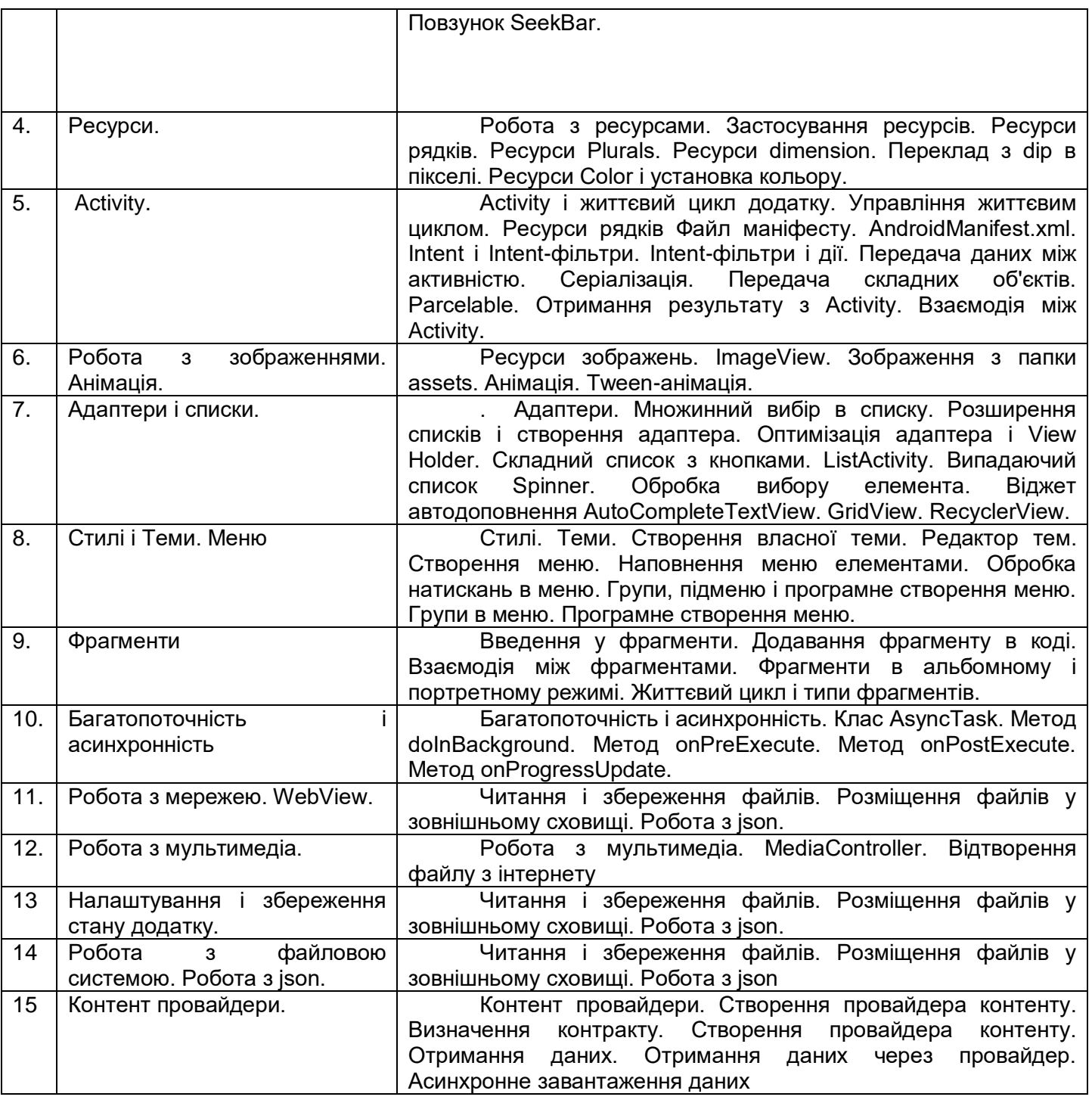

### **Літературні джерела**

1. Dawn Griffiths, David Griffiths Head First Android Development: A Learner's Guide to Building Android Apps with Kotlin 3rd Edition // USA, Sebastopol.- O'Reilly Media, 2021.- 930p.

2. John Horton Android Programming for Beginners: Build in-depth, full-featured Android apps starting from zero programming experience, 3rd Edition // UK, Birmingham. - Packt Publishing.- 2021.-742p.

3. Bryan Sills, Brian Gardner, Kristin Marsicano, Chris Stewart Android Programming: The Big Nerd Ranch Guide (Big Nerd Ranch Guides) 5th Edition // USA, Boston.- Addison-Wesley.- 2022.-688p.

4. John Horton Android Programming for Beginners: Build in-depth, full-featured

Android apps starting from zero programming experience, 3rd Edition // UK, Birmingham. -Packt Publishing.- 2021.-742p.

5. Neil Smyth Android Studio 4.2 Development Essentials - Kotlin Edition : Developing Android Apps Using Android Studio 4.2, Kotlin and Android Jetpack // USA, North Carolina.- Payload Media, Inc. - 2021.- 804p.

6. Розробка для Android [Електроний ресурс]. – Режим доступу: http://developer.android.com

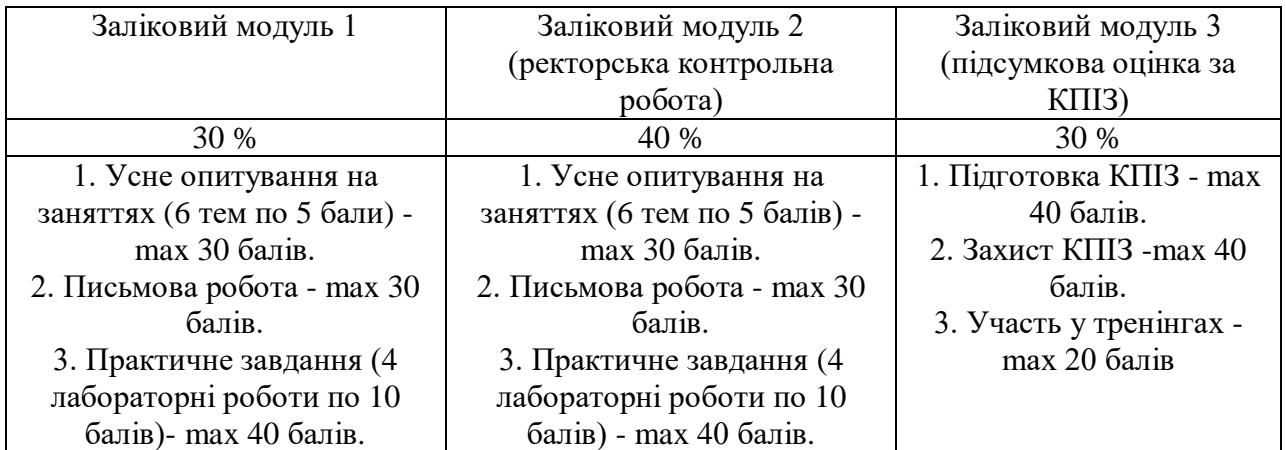

### **Політика оцінювання**

#### **Шкала оцінювання**

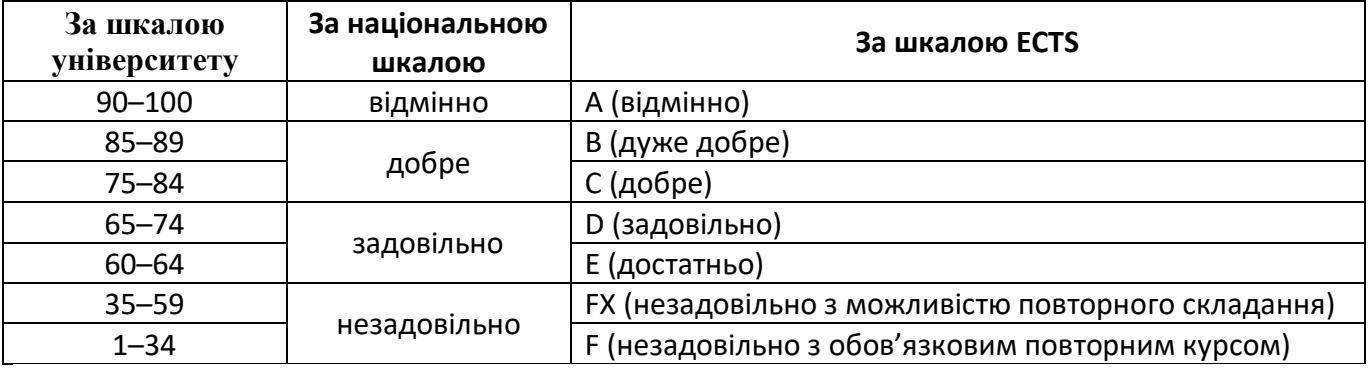